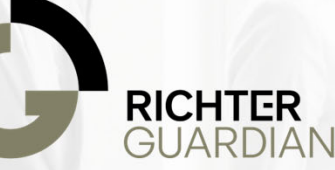

RGSA 11-27-23-01 Date: November 27, 2023

## Potential Concern with Apple's New NameDrop Feature

## INTRODUCTION

In Early November, Apple released 'NameDrop' as part of the iOS 17.1 operating system update. NameDrop allows users to share saved contacts between other newer iPhones or Apple Watches within an inch of each other. While the prompt must be accepted to share contact information, several law enforcement agencies recommend parents to change this feature for children.

## SUMMARY OF INCIDENT

The 'NameDrop' feature is similar to Apple's AirDrop functionality. When NameDrop is enabled, two iPhone users can activate the feature by holding the top ends of their iPhones together. After that, the users can tap 'Share' or 'Receive Only'. The NameDrop feature is automatically enabled once a user updates to iOS  $17.1.$ 

While the feature itself is not a threat, law enforcement agencies are concerned that the feature puts children at a bigger risk with connecting to strangers. Children may not be completely aware when accepting a new 'Share' or 'Receive Only' prompt. Police recommend turning the feature off for children once they upgrade to iOS 17.1.

## RECOMMENDATIONS

1. Turn the 'NameDrop' Feature Off for Children – It is good practice to upgrade your iPhone devices to the latest operating system update. The latest operating system update will include 'NameDrop' and automatically enable the feature.

To turn off the NameDrop feature, complete the following:

Navigate to iPhone Settings > General > Airdrop > Bringing Devices Together > Off.

2. Richter Guardian can help you determine what settings and policies you should set on your children's device to keep them safe. Our mobile and endpoint platform can help your children navigate the Internet safely.

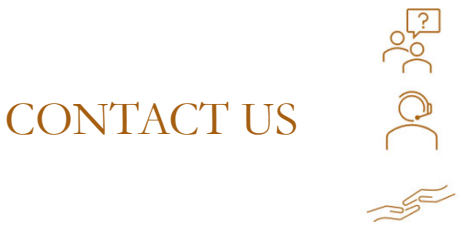

Have a quick question? Send us an email. Email: support@richterguardian.com

Phone number: +1 844.908.3950 Monday to Friday 9 a.m. to 5 p.m. (Eastern Time)

Need assistance upgrading your device? Schedule a session with us by clicking here or by using this link: https://calendly.com/richter-guardian/upgrade-assistance